*www.jorganize.fr*

# **Classement CatÈgorie**

Inscrits : 57 Arrivants : 55

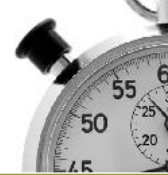

*ES M*

# **trail vallée cere et dordogne**

### **33 km**

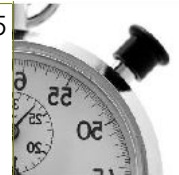

### **Espoir Homme**

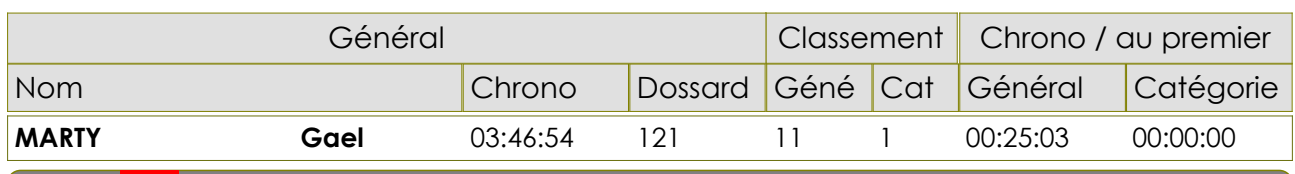

**Senior Femme** *SE F*

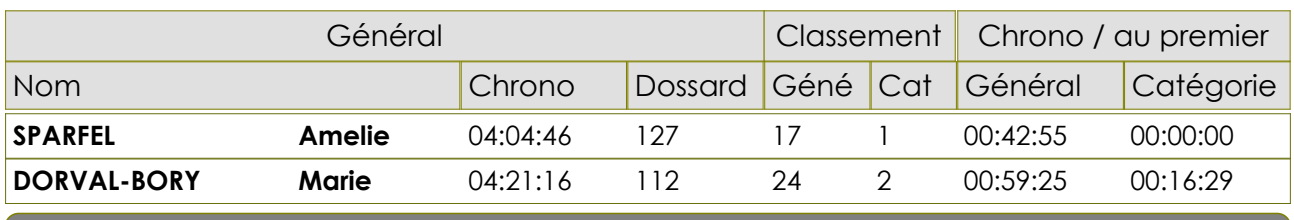

**Senior Homme** *SE M*

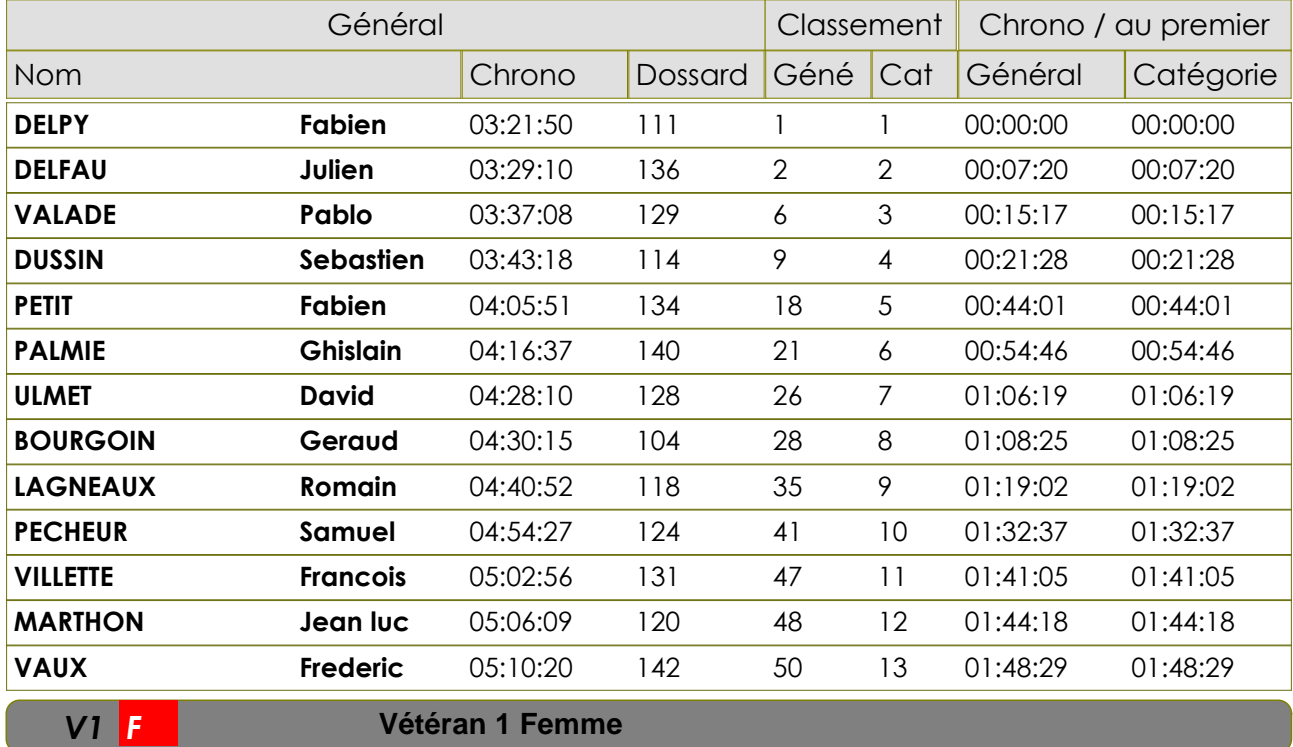

## **Vétéran 1 Femme**

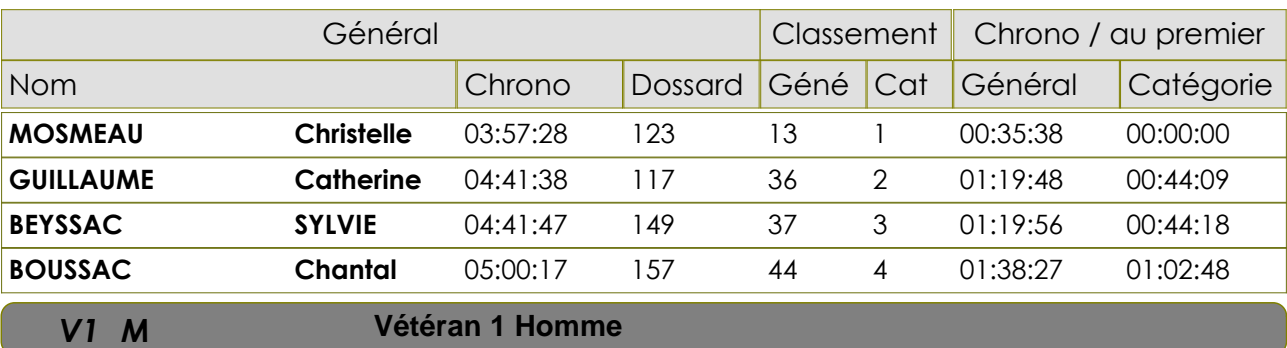

#### **Vétéran 1 Homme**

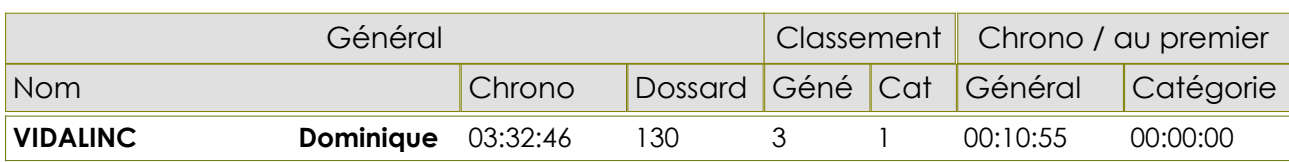

*01/09/201 Gratuitciel @Jorganize V1.21R (www.jorganize.fr)* 1/3

*www.jorganize.fr*

# **Classement CatÈgorie**

Inscrits : 57 Arrivants : 55

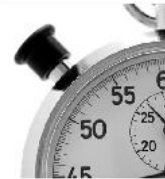

# **trail vallée cere et dordogne**

# **33 km**

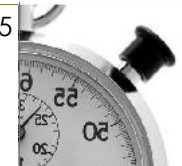

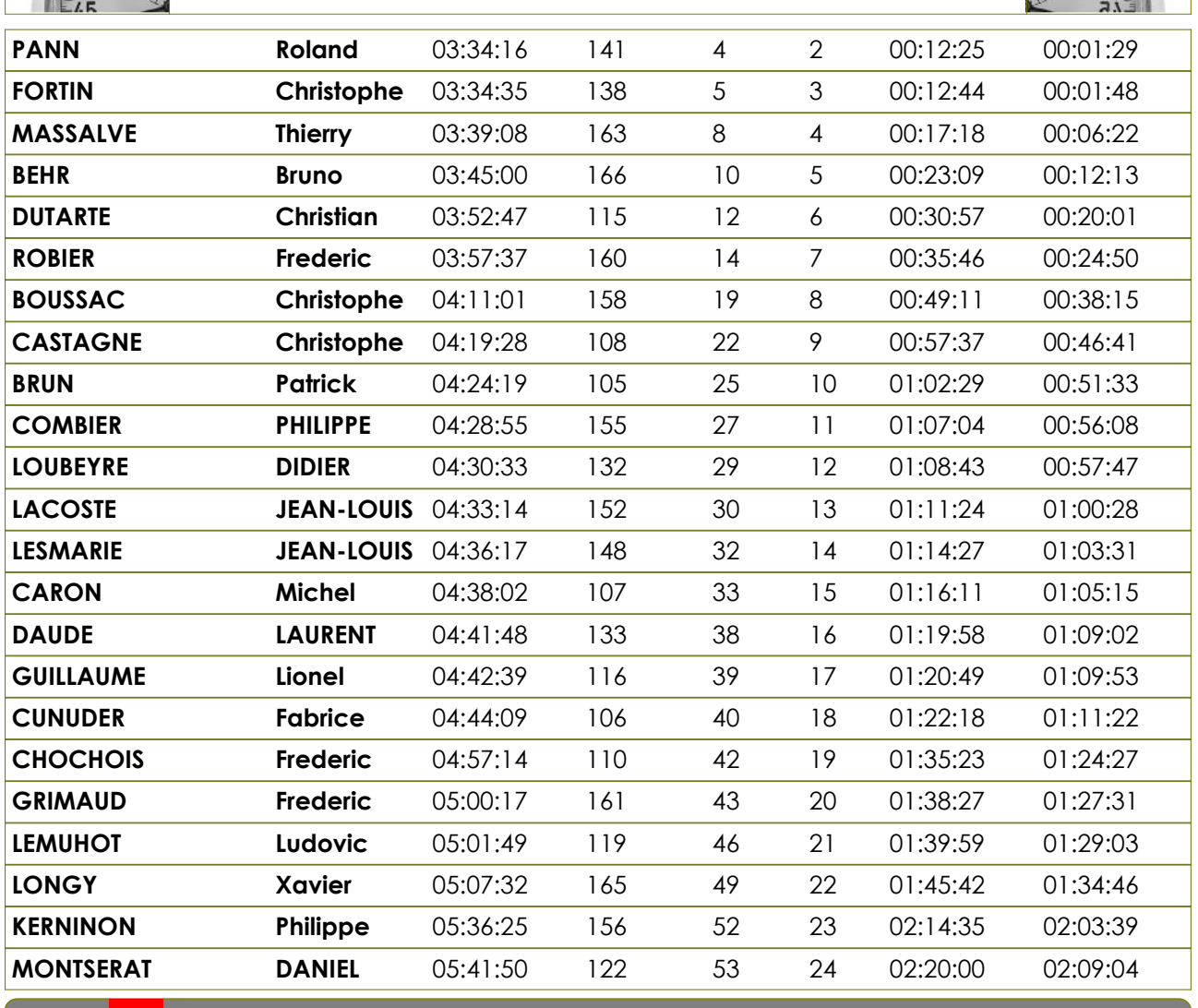

#### **Vétéran 2 Femme** *V2 F*

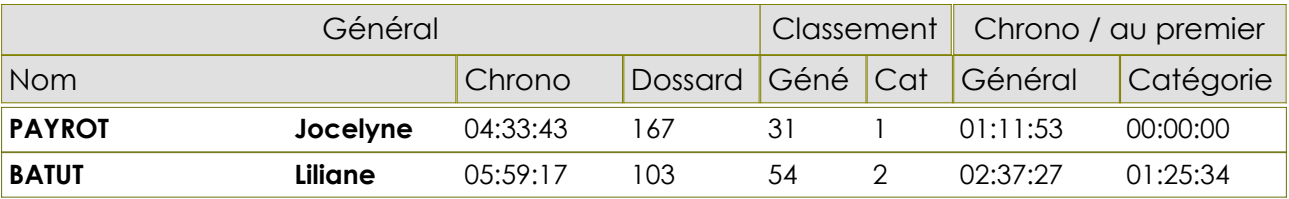

### **Vétéran 2 Homme**

*V2 M*

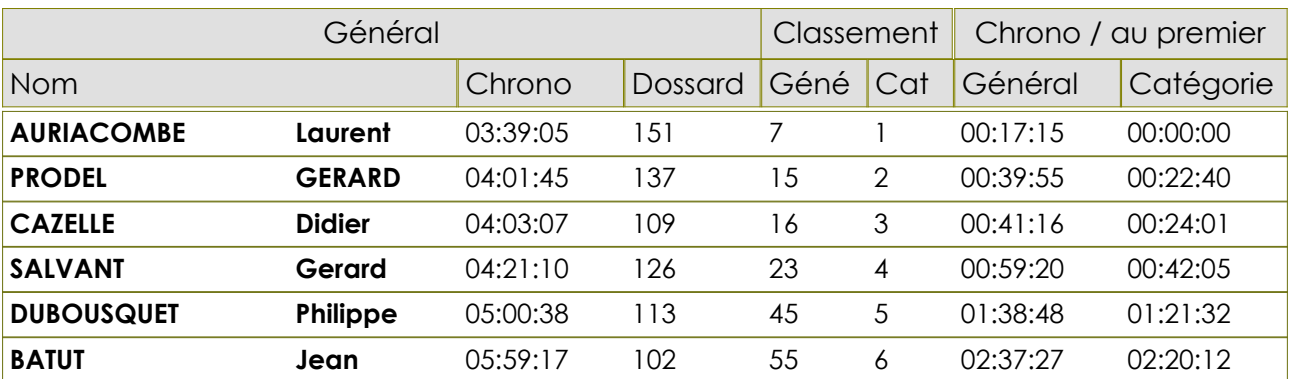

*www.jorganize.fr*

Oč

82

 $\infty$ 

# **Classement CatÈgorie**

Inscrits : 57 Arrivants : 55

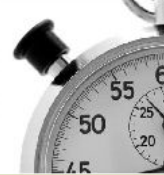

# **trail vallée cere et dordogne**

# **33 km**

*V3 M*

## **Vétéran 3 Homme**

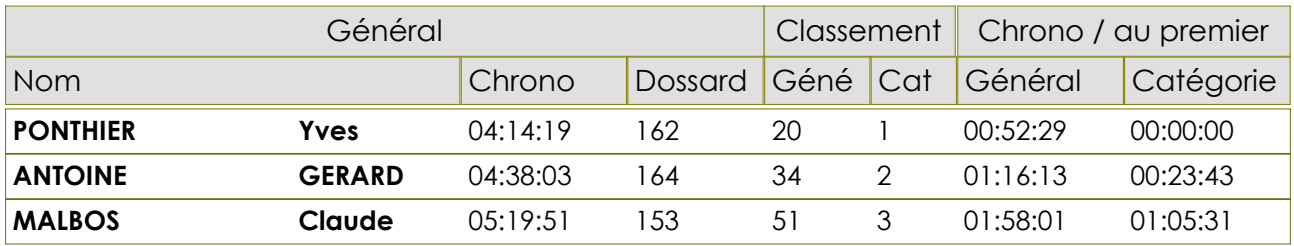